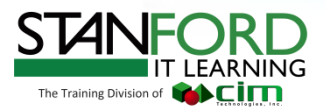

# Course Outline

# **Robot Structural Analysis Fundamentals**

#### Course Duration

Number of Hours: **16**

Number of Days: **2**

Teaching Methodology: **Hands on**

### Course Description

Autodesk® Robot™ Structural Analysis Professional software provides structural engineers with advanced building simulation and analysis capabilities for large and complex structures. The structural analysis software offers a smoother workflow and interoperability with Autodesk® Revit® Structure software to extend the Building Information Modeling (BIM) process, enabling engineers to more quickly perform comprehensive simulation and analysis of a variety of structures.

#### Who should attend

The course is designed for Civil and structure engineers

#### **Prerequisites**

Familiarity with structure concepts, terminology, design, and analysis.

#### **Notes**

The indicated course length is a guideline. Topics and duration may be modified by the instructor based upon the knowledge and skill level of the participants.

Course description shown is designed for Autodesk Robot Structural Analysis 2017 software. Topics, curriculum, and/or prerequisites may change depending on software

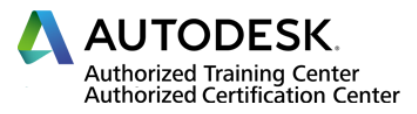

www.stanford-it-learning.com

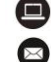

mktg@stanford.cimtechnologies.com +63 2 752 2468 loc. 12 or 38

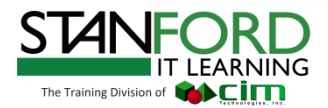

## Topics Covered

- **•** Introduction to Robot software and the structural software's in general.
- How to set the preferences of the software according to the desired environment. (units, design Codes, material libraries, seismic loads...)
- How to create bars and panels.
- How to modify the sections of the bars and panels.
- Basic operations on bars and panels through simple examples.
- How to create supports.
- How to create gravity loads.
- How to make modal and seismic analysis.
- How to create combinations of loads.
- Generation of an example in class, made by the students, of a small building using all the features listed above.
- Calculation of the building and reading of the results on the bars and panels.
- Design of columns, beams and slabs according to a chosen Code.

#### Required Software

Autodesk Robot Structural Analysis Professional

Course description shown is designed for Autodesk Robot Structural Analysis 2017 software. Topics, curriculum, and/or prerequisites may change depending on software

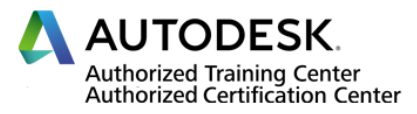

www.stanford-it-learning.com

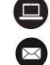

mktg@stanford.cimtechnologies.com +63 2 752 2468 loc. 12 or 38